# Computing services

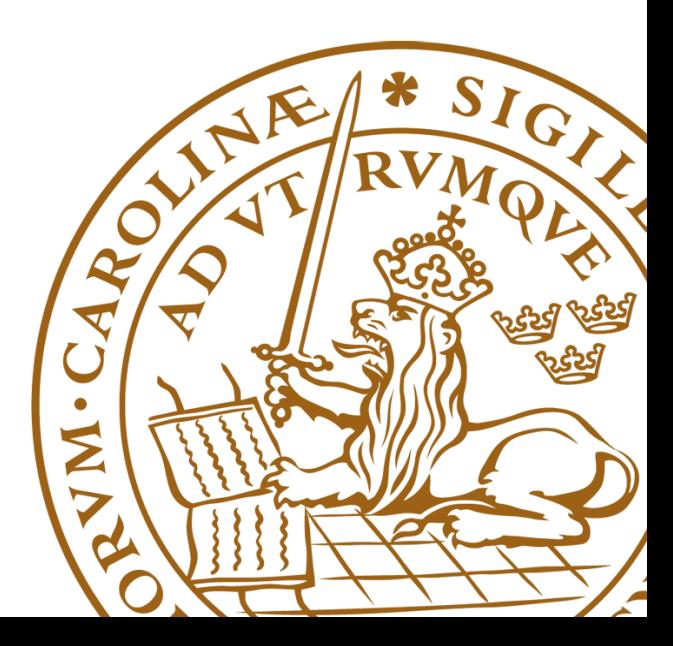

### Overview of generic Grid components

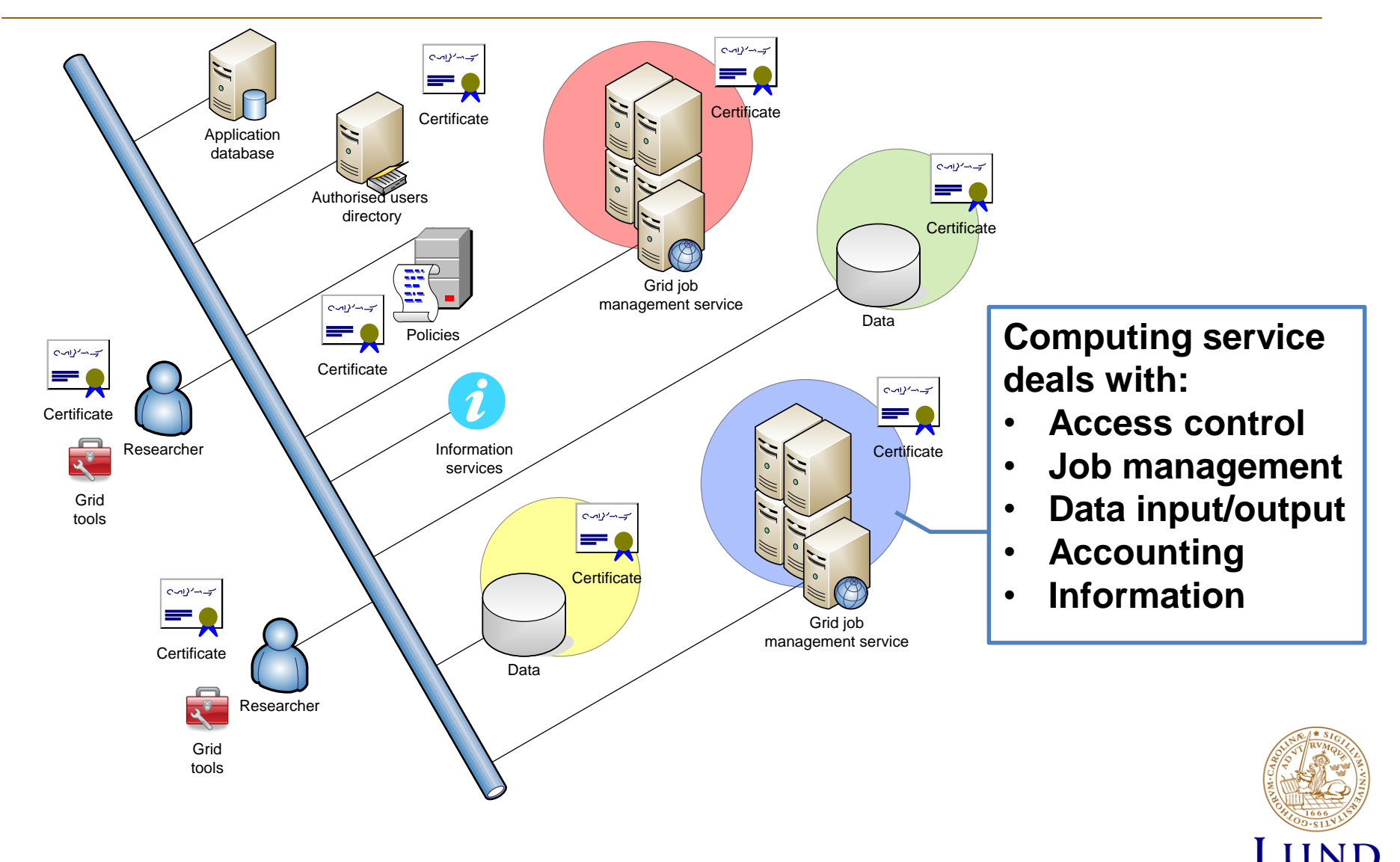

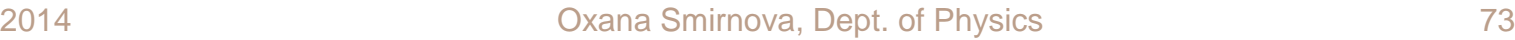

UNIVERSITY

### The core of the Grid

- Grid is a distributed **computing** technology
	- It is particularly useful when data is distributed
- The main goal of Grid is to provide common layer on top of different computing resources
	- Common authorization, single sign-on
	- Common task specification (job description)
	- Common protocols and interfaces for job management
	- Common accounting and monitoring
- All this is provided by Grid Computing Services
	- A single instance of such service is called a **Computing Element (CE)**
	- You also need a Grid client to communicate to CEs

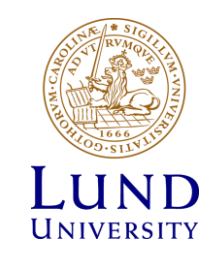

### Grid as abstraction layer for computing

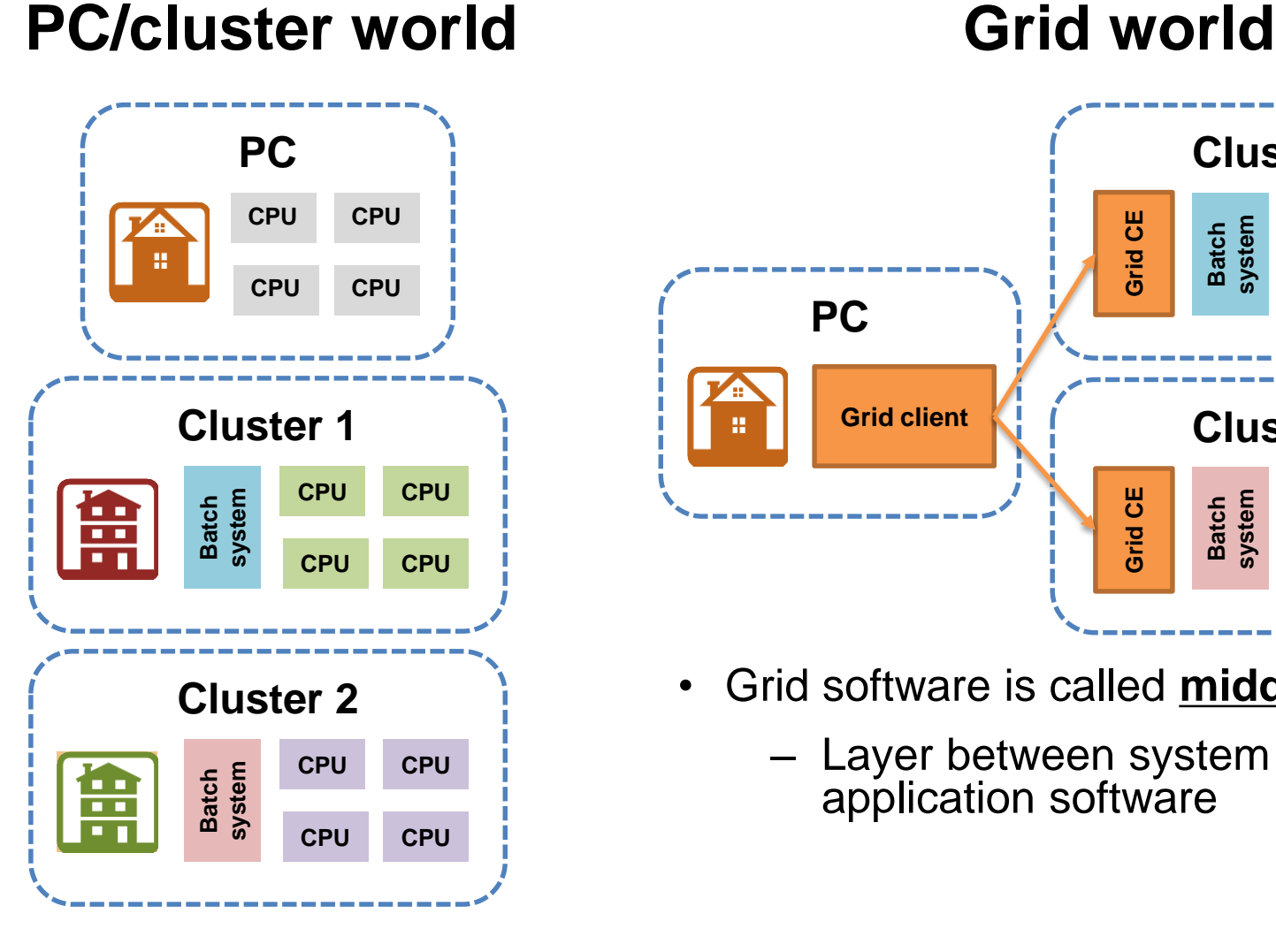

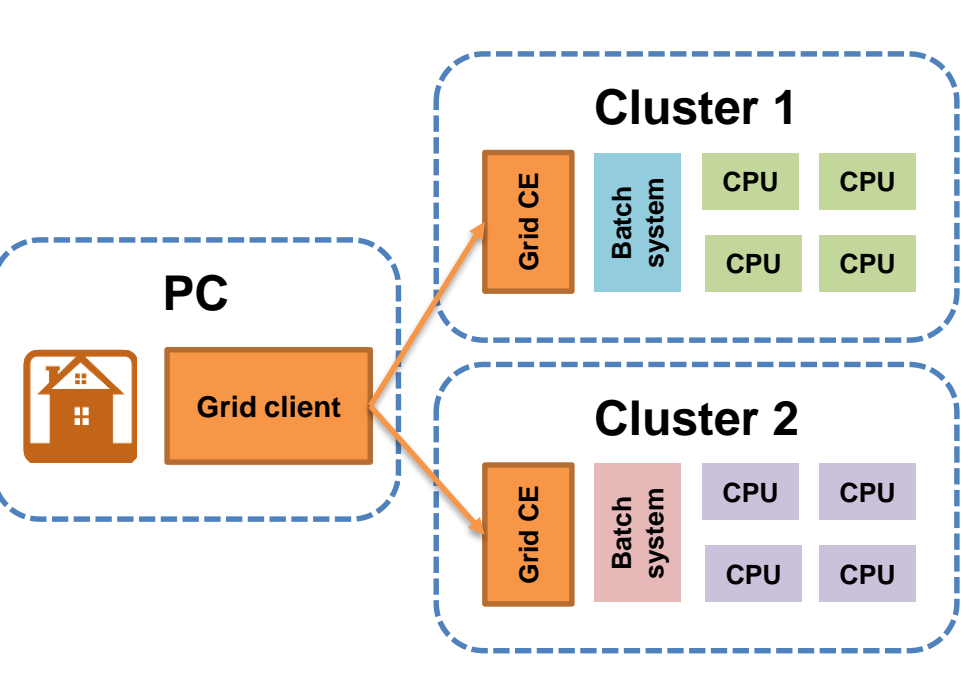

- Grid software is called **middleware**
	- Layer between system and application software

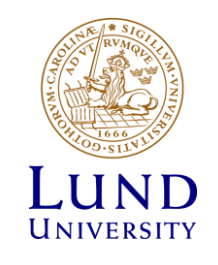

### Workflow: Grid vs PC/cluster

### **PC/cluster**

#### **Grid**

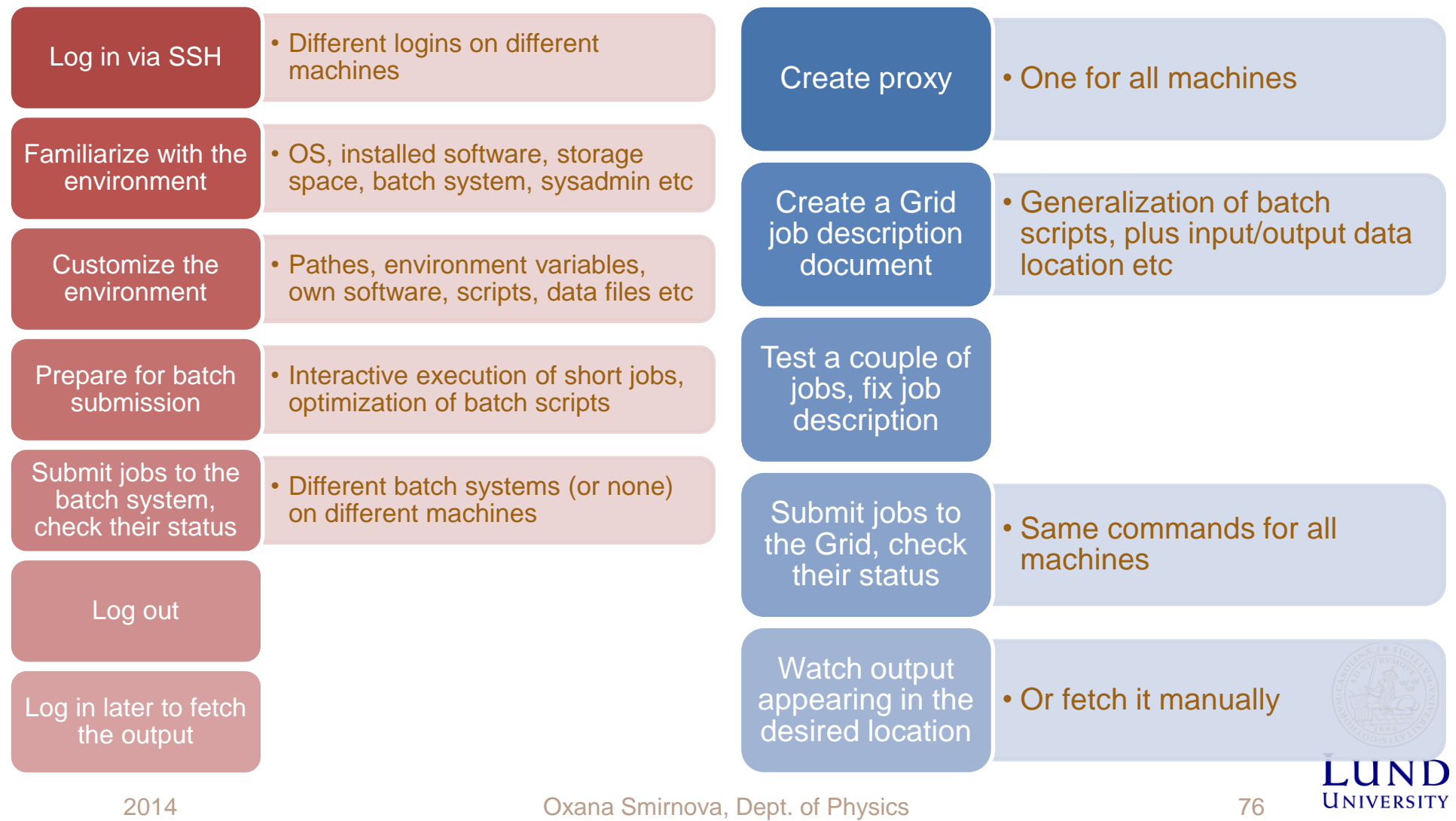

# Key differences

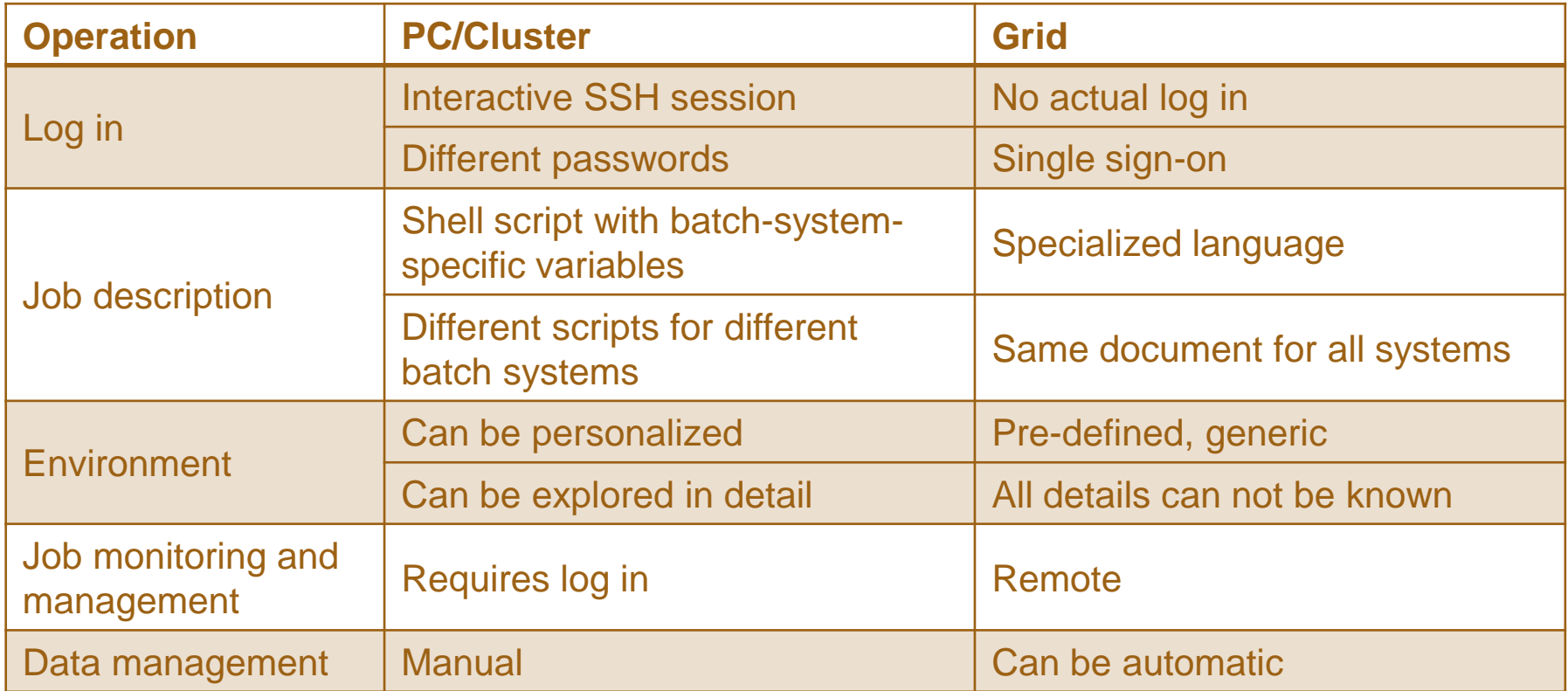

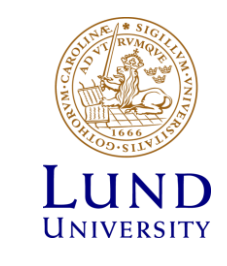

### Tasks of a Grid client

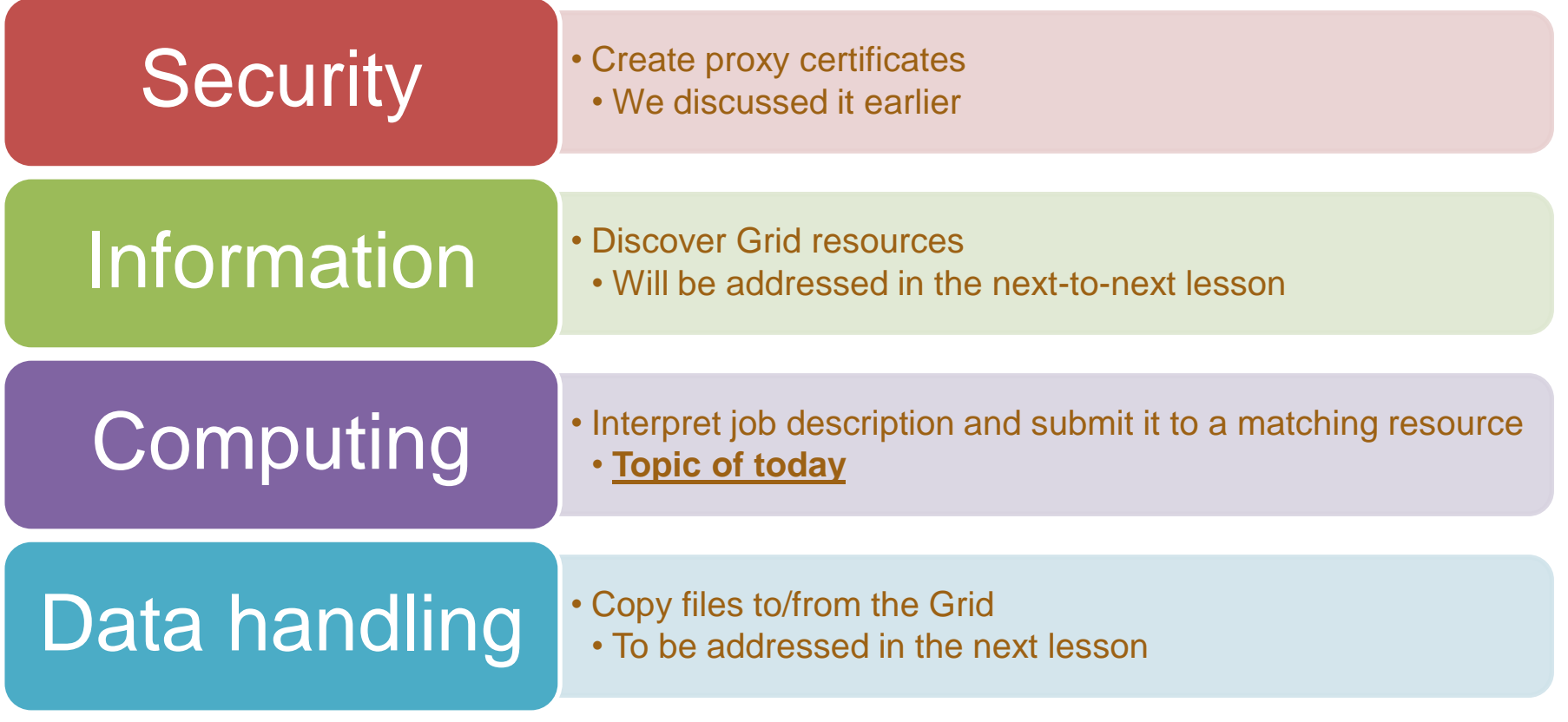

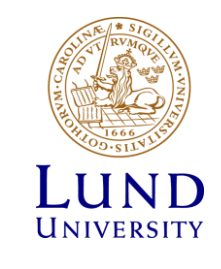

### Grid job description

- For the purposes of this course, Grid job description is a document prepared by the user
	- This document can be modified by Grid tools
		- » Job description received by a cluster may be quite different from that prepared by the user
- Job description has a twofold purpose:
	- Specify the workflow
		- » Executable, input/output files, notifications etc
	- Express job requirements such that a matching resource can be found
- Job description can express requirements as a range, or as a condition
	- E.g., at least 1 GB of memory, or use different input if there is little disk space
		- » Description received by batch systems must be deterministic, no ambiguities
- Challenge: encapsulate features of all batch systems, while adding ranges and conditions

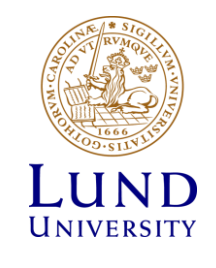

# Main attributes of job description

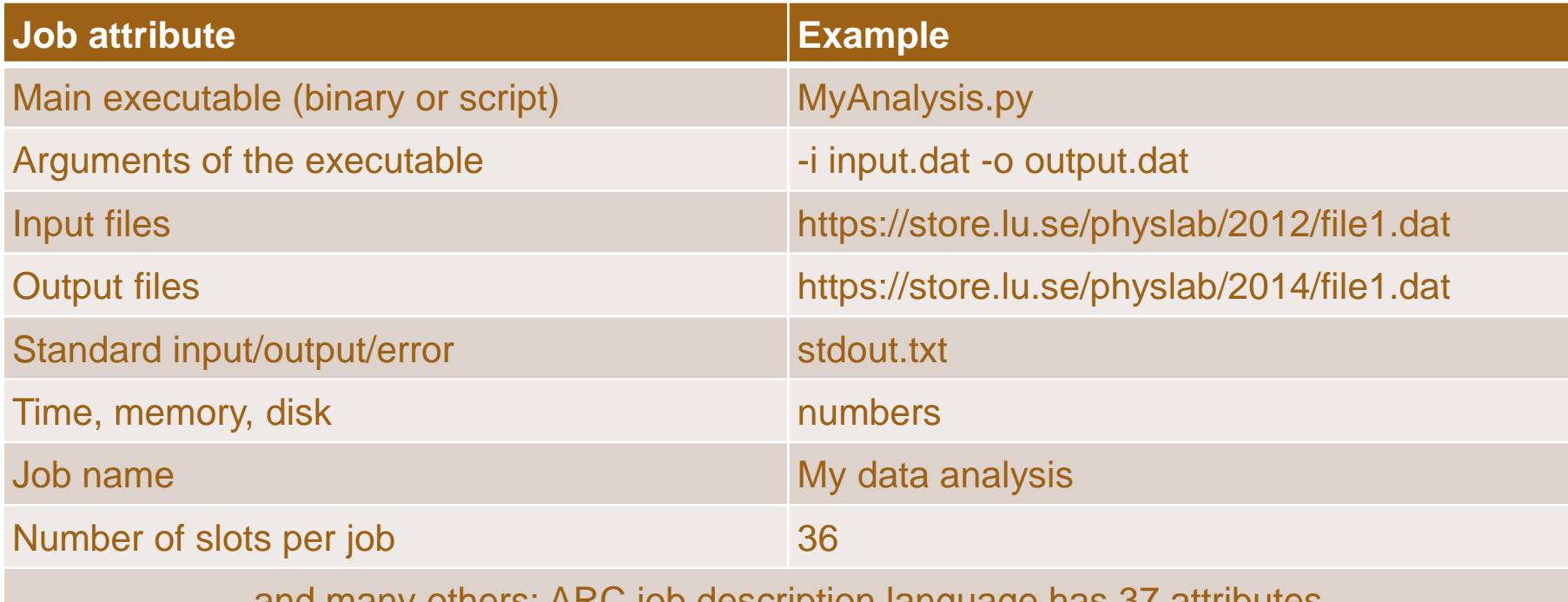

and many others: ARC job description language has 37 attributes

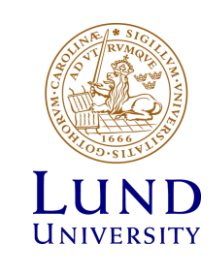

### ARC job description language: xRSL

**&**

- Based on Globus' RSL
	- Resource Specification Language
	- In turn is based on LDAP
- The xRSL document is a string, being a concatenation of several attribute assignment statements
- One document can contain several job descriptions
	- Useful for speeding up submission
- Google for "arc xrsl manual" or get the manual here: [http://www.nordugrid.org/documents/](http://www.nordugrid.org/documents/xrsl.pdf) xrsl.pdf

#### **myjob.xrsl**

**(jobname="My data analysis") (executable="MyAnalysis.py") (arguments="-i input.dat -o output.dat") (inputfiles= ("input.dat" "https://store.lu.se/physlab/2012/file1.dat") )**

#### **(outputfiles=**

**("output.dat" "https://store.lu.se/physlab/2014/file1.dat")**

**) (stdout="stdout.txt") (join="yes") (count="36") (cputime="2 hours")**

```
(memory="2000")
(disk="500")
```
**(gmlog="gmlog")**

UNIVERSITY

### Simplest Grid job submission

Reducing Grid to one cluster, for illustration

- Your Grid client should:
	- Create a proxy:
		- » **arcproxy**
	- Submit the job description document to the cluster:
		- » **arcsub –c cluster1.lu.se myjob.xrsl**
		- » **arcsub** will refuse submission if the cluster does not meet job requirements
- The CF on the cluster should:
	- Check whether you are authorised
	- Fetch input file
	- Convert job description to a batch script and start a batch job
	- Upload output file

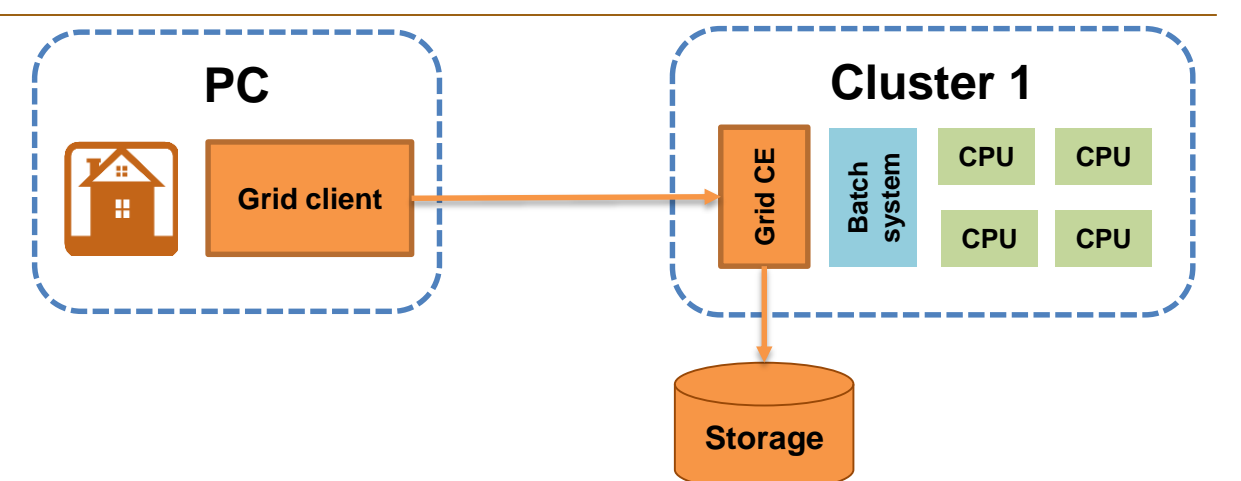

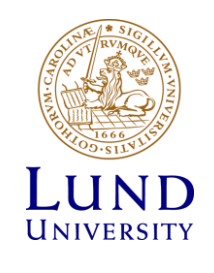

### ARC CE is optimized for data-intensive jobs

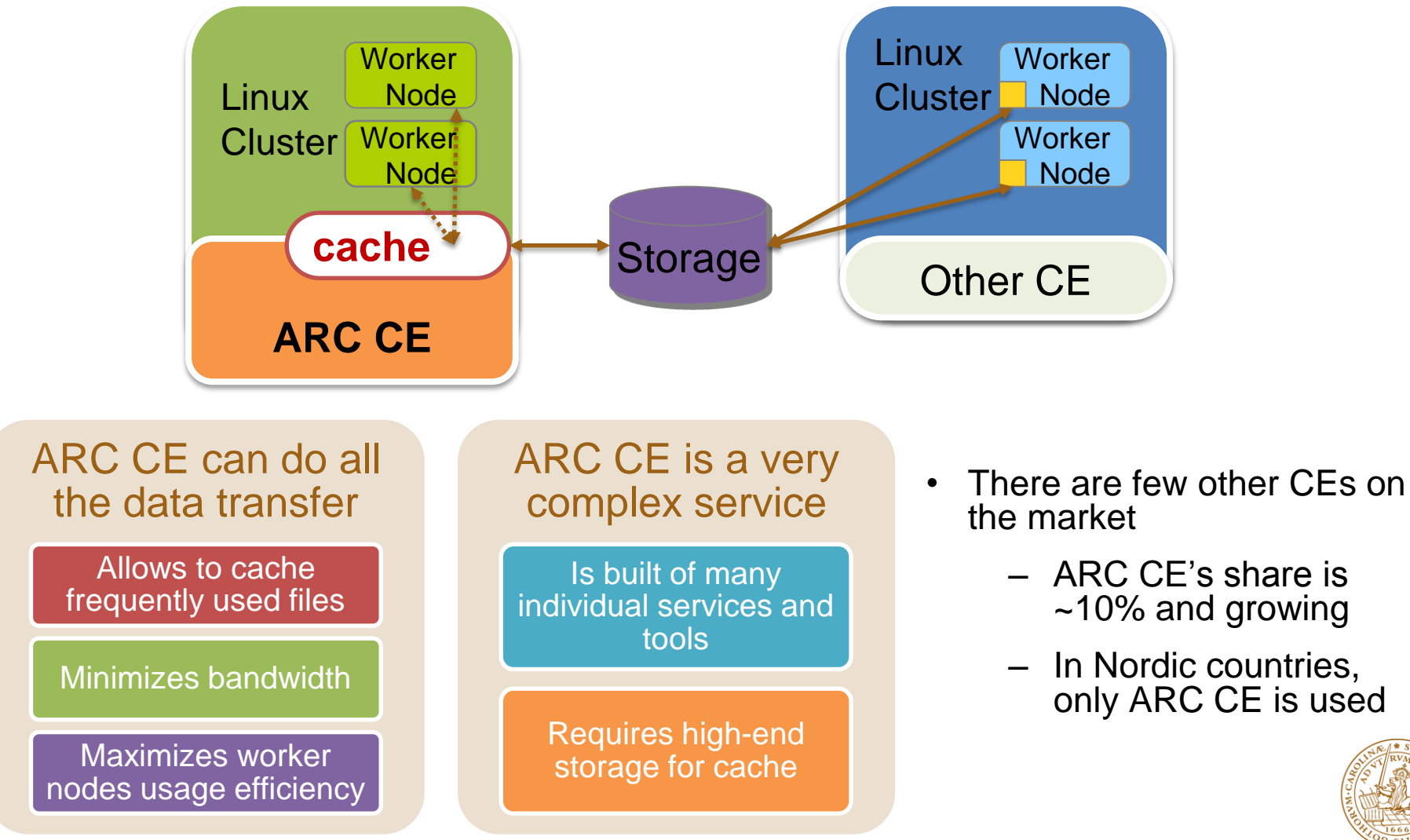

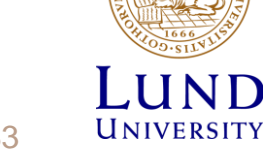

### ARC CE components on a cluster

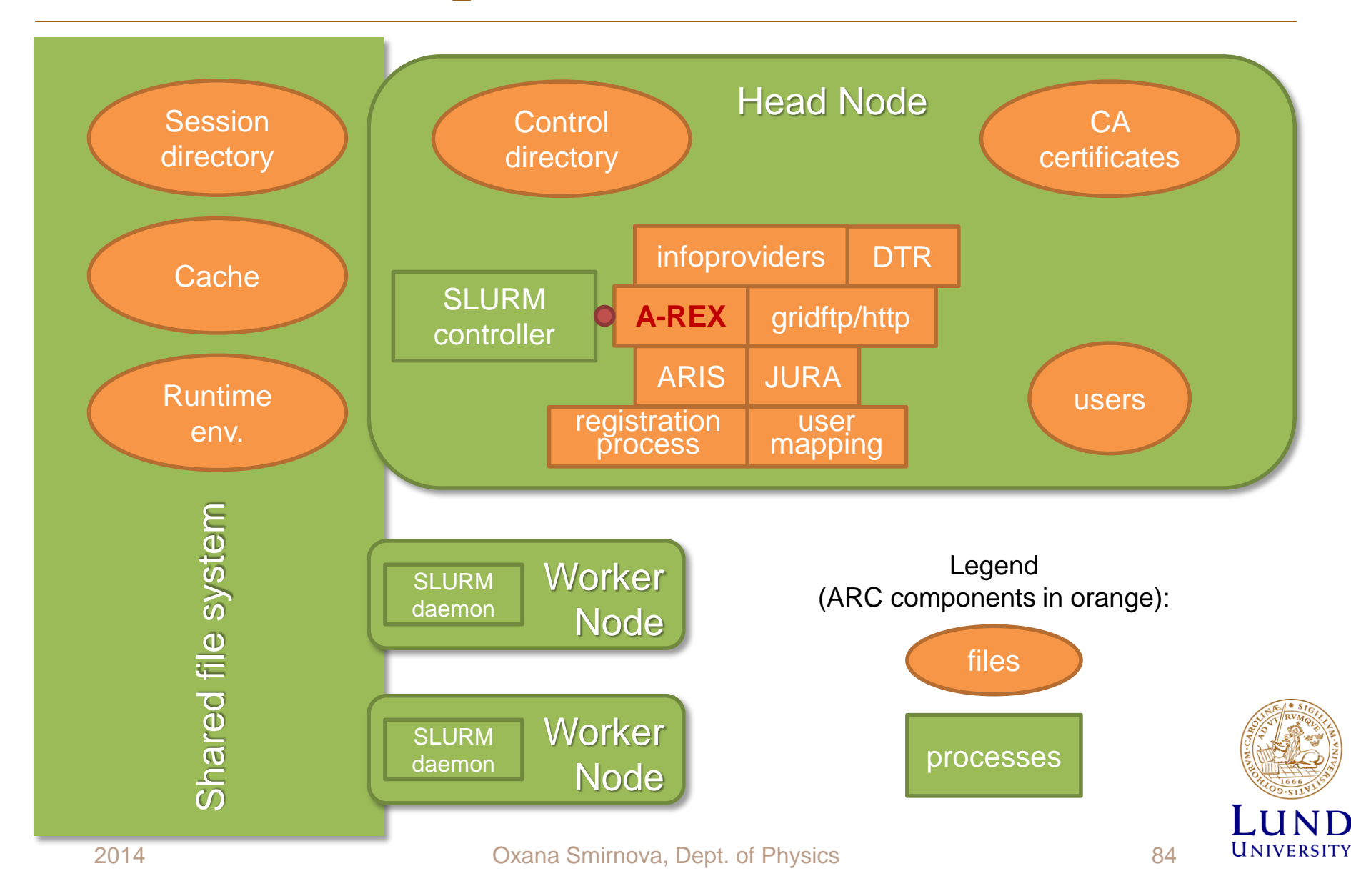

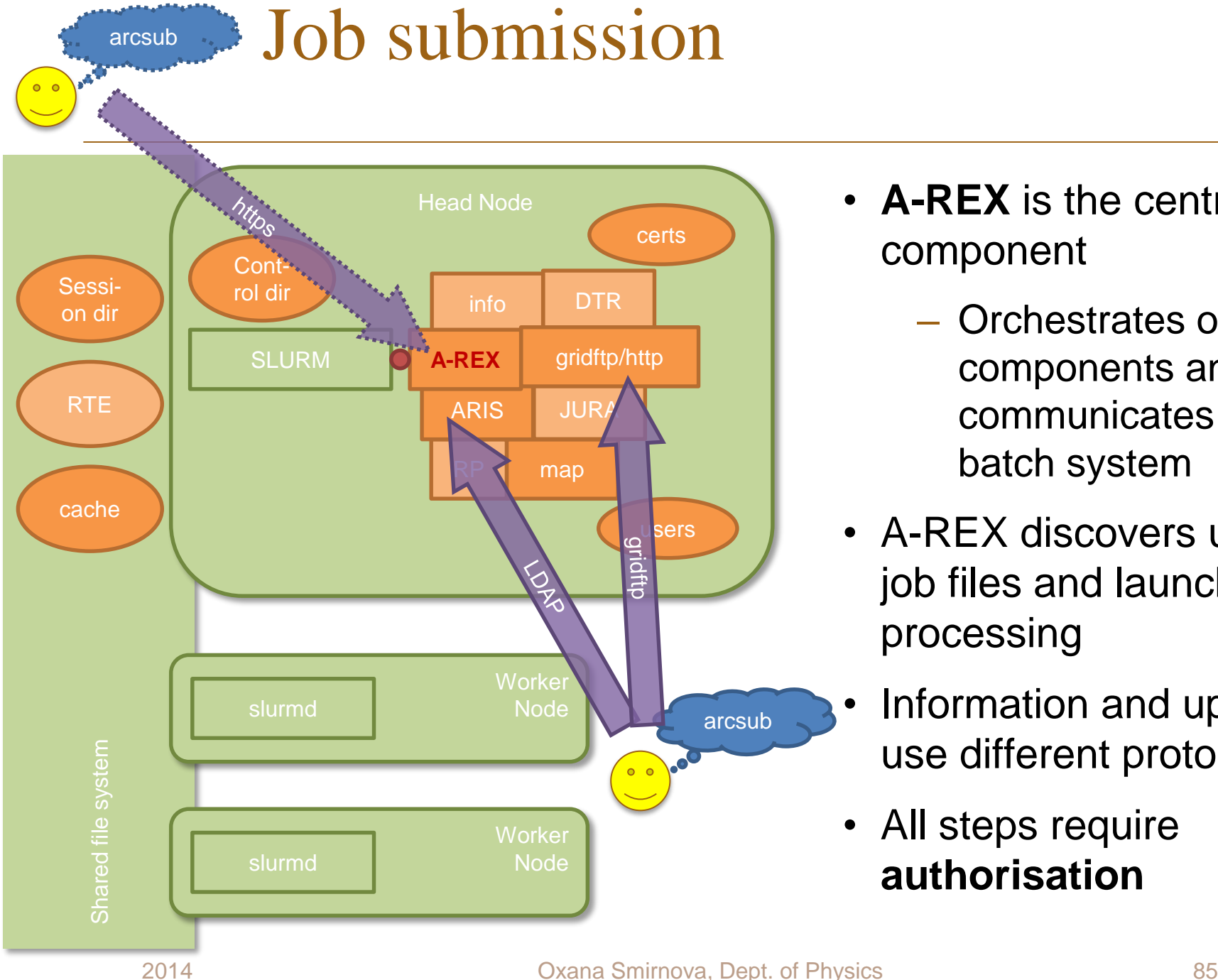

- **A-REX** is the central component
	- Orchestrates other components and communicates to the batch system
- A-REX discovers uploaded job files and launches job processing
- Information and upload can use different protocols
- All steps require **authorisation**

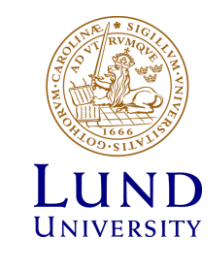

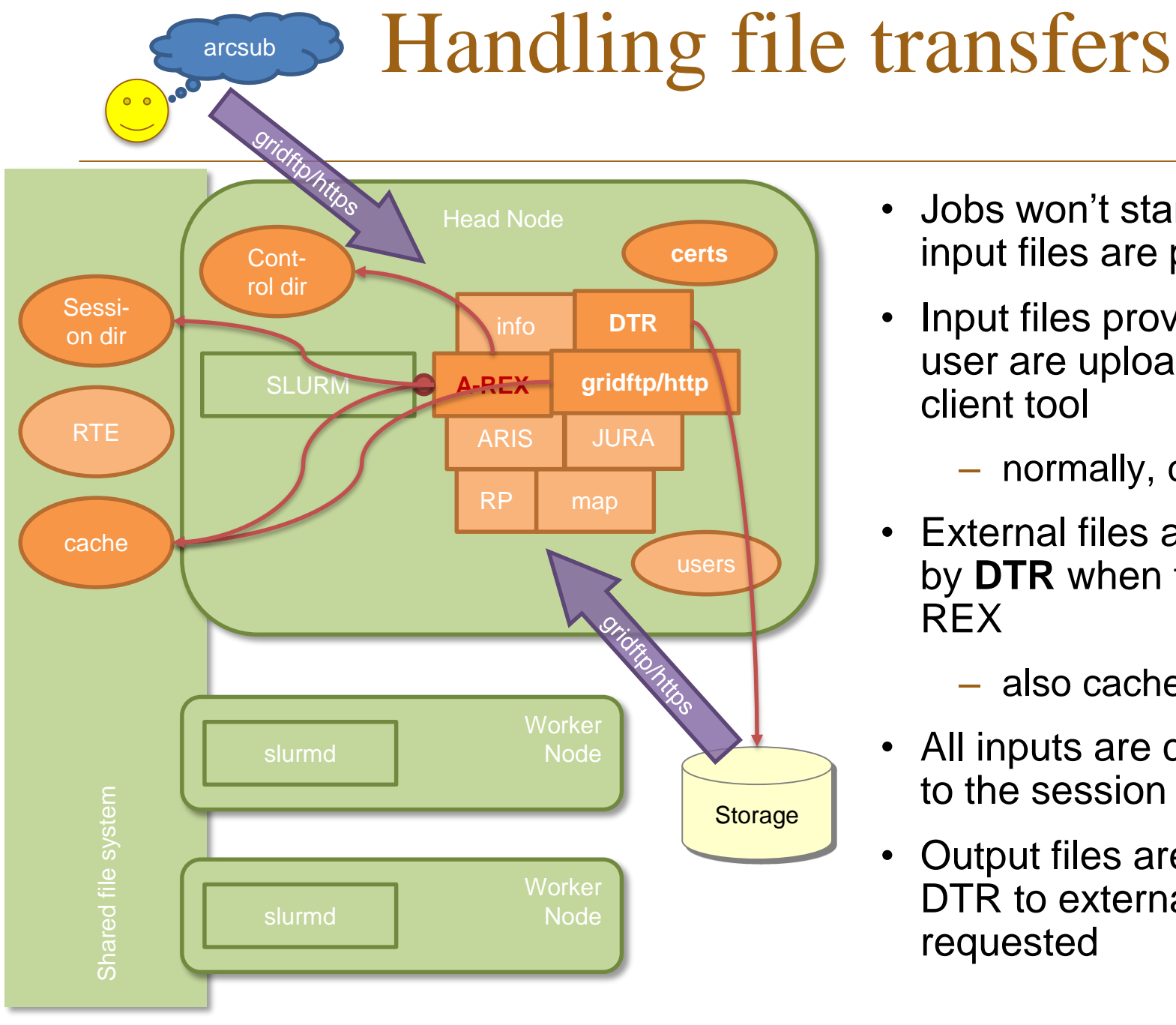

- Jobs won't start before all input files are present
- Input files provided by the user are uploaded by the client tool
	- normally, cached
- External files are downloaded by **DTR** when triggered by A-
	- also cached by default
- All inputs are copied or linked to the session directory
- Output files are uploaded by DTR to external storage requested

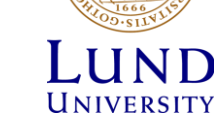

### Job submission to the batch queue

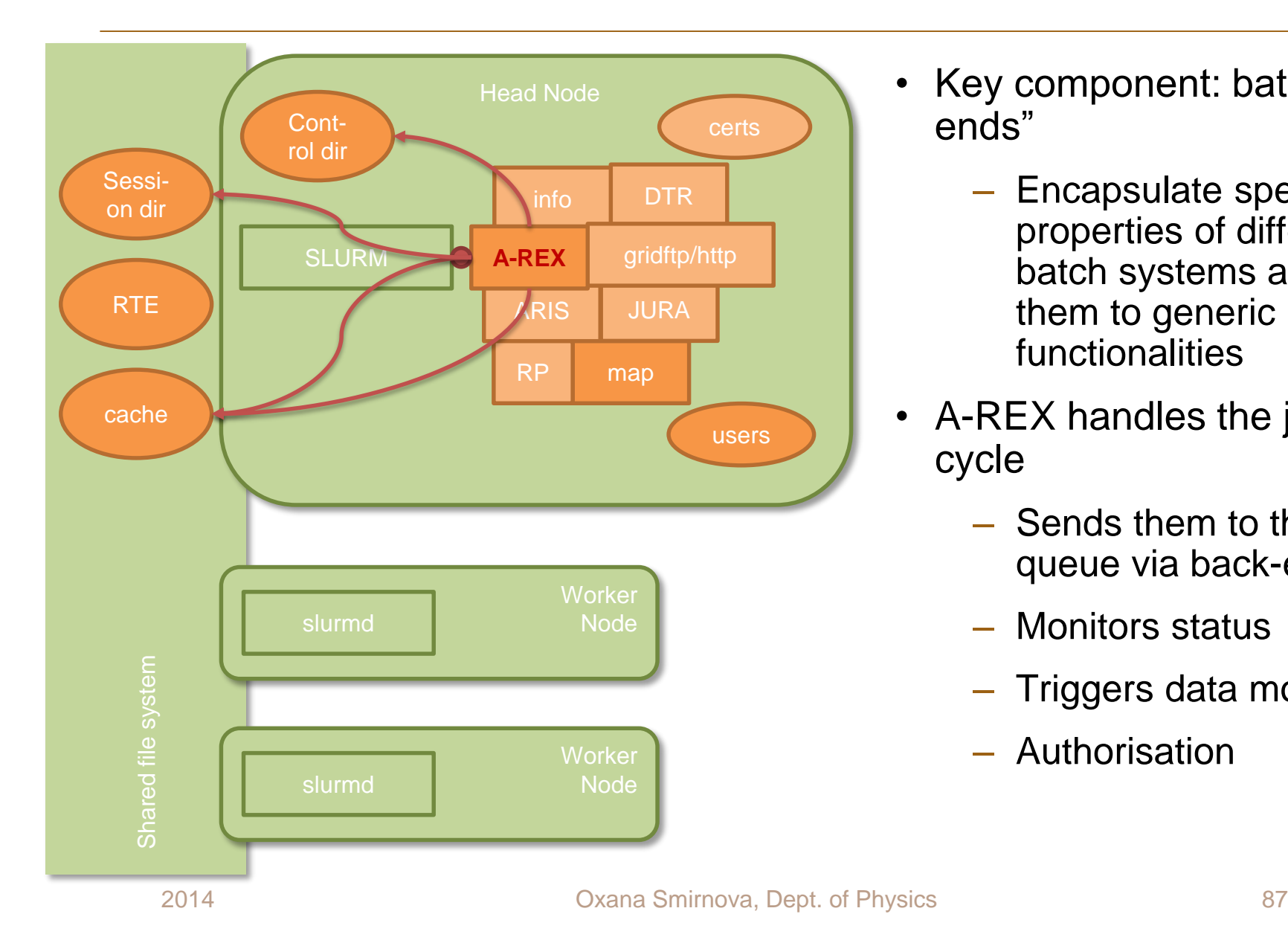

- Key component: batch "backends"
	- Encapsulate specific properties of different batch systems and map them to generic functionalities
- A-REX handles the job life cycle
	- Sends them to the batch queue via back-ends
	- Monitors status
	- Triggers data movement
	- Authorisation

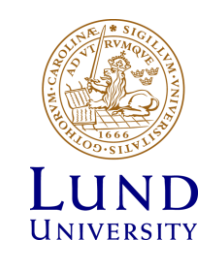

# Job handling by A-REX

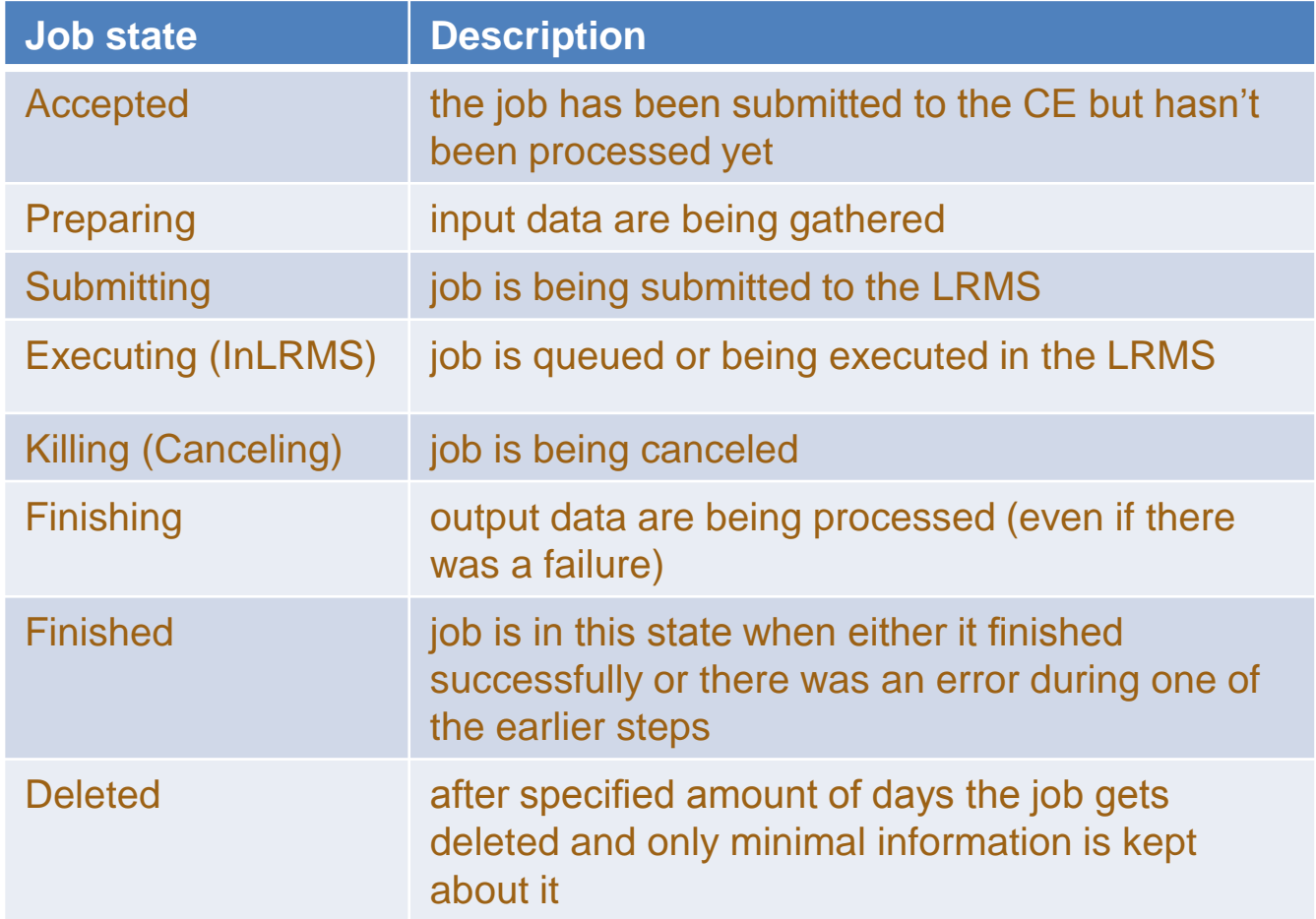

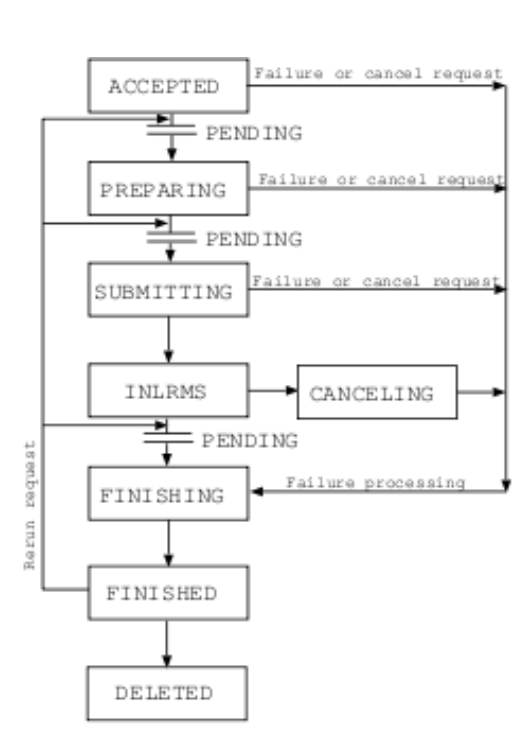

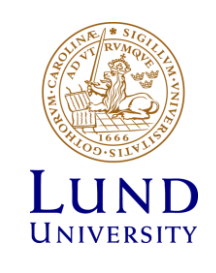

# Accounting

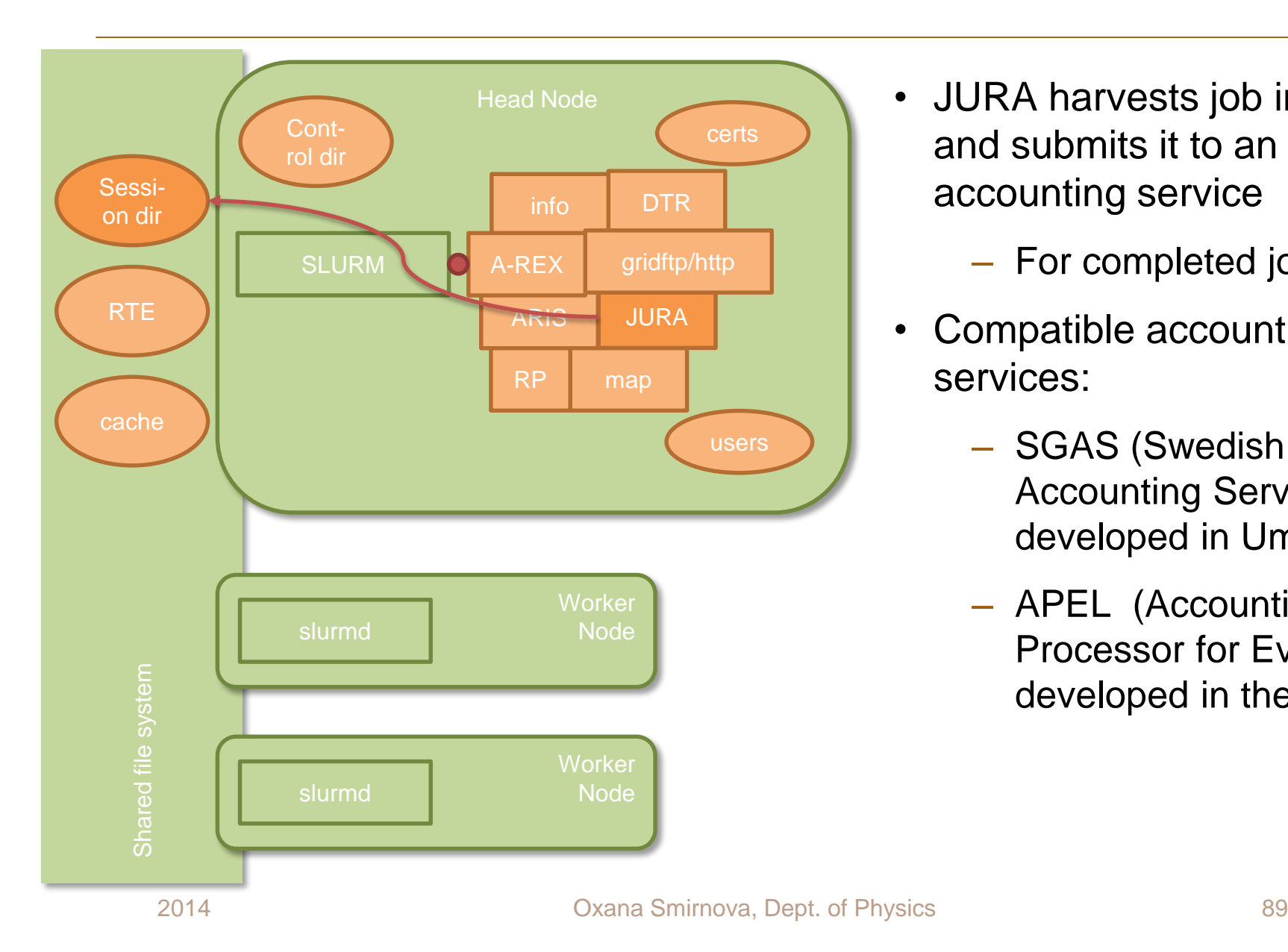

- JURA harvests job information and submits it to an external accounting service
	- For completed jobs only
- Compatible accounting services:
	- SGAS (Swedish Grid Accounting Service), developed in Umeå
	- APEL (Accounting Processor for Event Logs), developed in the UK

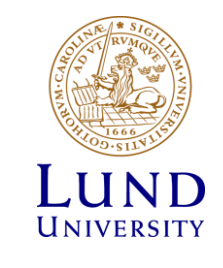

### **Exercises**

- **Prepare job description** for the "hello grid" task:
	- Use e.g. **gedit** to create a text file **hello\_grid.xrsl**
	- Use at least the following XRSL attributes: **executable**, **arguments**, **jobname**
- **Submit your first grid job** by explicitly requesting a cluster:
	- prerequisite: make sure you have a valid proxy:

**arcproxy –S nordugrid.org:/nordugrid.org/tutorial/Role=student**

– use one of the two clusters:

**arc-iridium.lunarc.lu.se** or **alarik-grid.lunarc.lu.se**

– Use the **arcsub** command with direct cluster selection:

**arcsub –c cluster\_name hello\_grid.xrsl**

– Inspect the returned jobid, try to check the "session directory" content:

**arcls <jobid> arccat <jobid>**

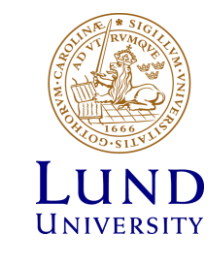

### **Exercises**

- **Submit and manipulate more complex job** that calculates prime numbers
	- Investigate the **prime\_calc.xrsl**, try to understand the stage-in, stage-out phase,
	- Launch several job instances with different job names (hint: change the **jobname** attribute)

```
arcsub –c cluster_name prime_calc.xrsl
```
– check the status of your jobs:

```
arcstat -a
```
– Terminate some of them and check the status afterwards:

```
arckill –k <jobid> ; arcstat <jobid>
```
• **Retrieve task result** (download job output), check the **arcget** manual for the options used below:

**arcget** -J –k <jobid>

– Inspect the content of the downloaded gridlog directory (**gmlog** subdirectory**)**

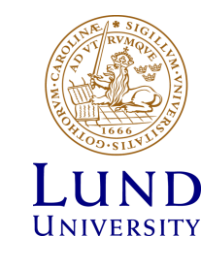